## **The University of British Columbia**

## **Computer Science 304**

## **Midterm Examination March 7, 2007**

Time: 50 minutes Total marks: 35 Instructor: Rachel Pottinger

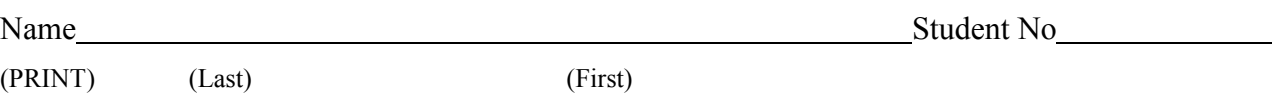

Signature

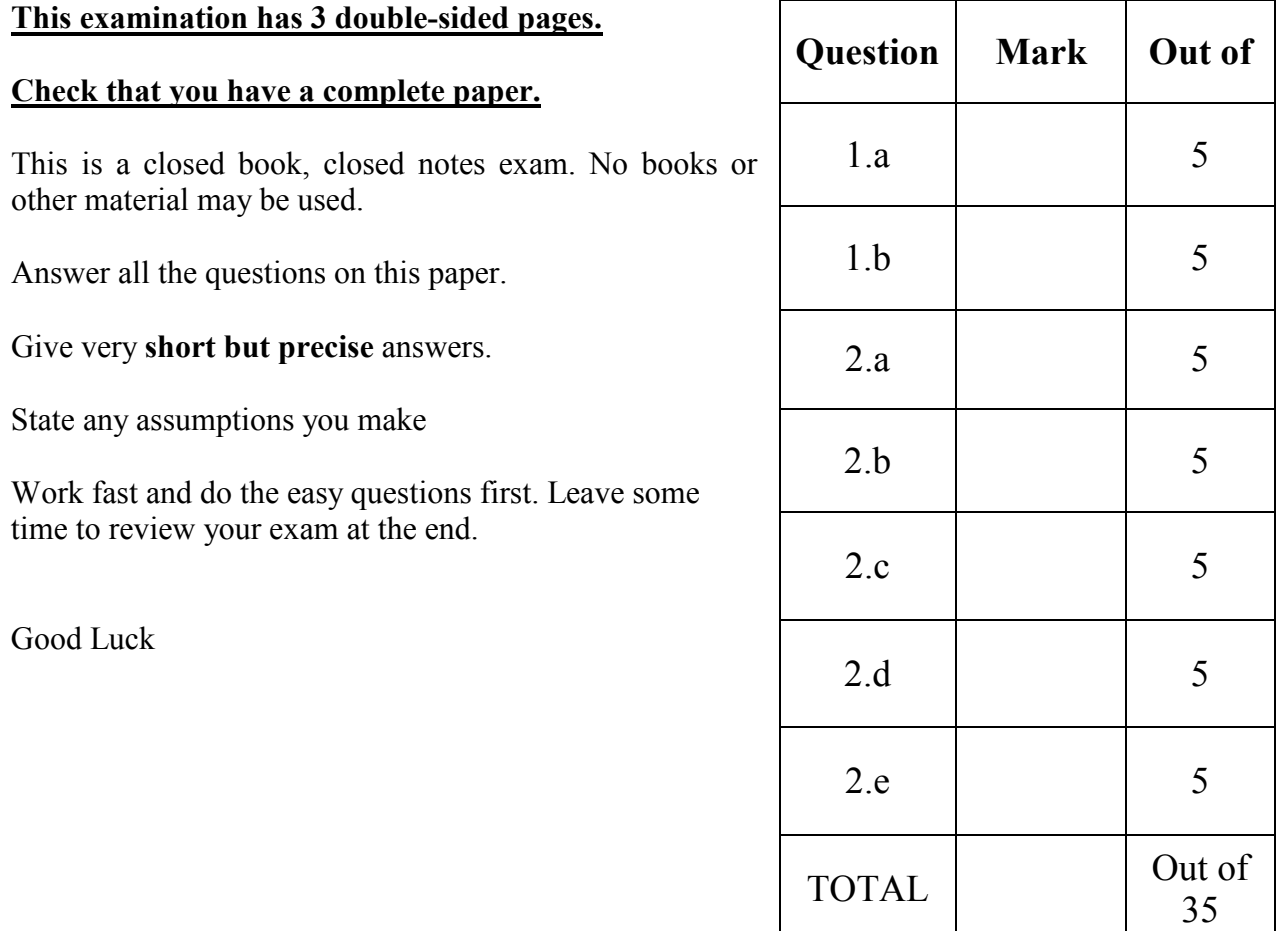

1. {10 marks} The marks relation was defined based on the following SQL statement:

```
CREATE TABLE marks 
      (studentID CHAR(20) NOT NULL, 
       courseID CHAR(20) NOT NULL, 
       courseType CHAR(20), 
       score REAL, 
       PRIMARY KEY (studentID, courseID) 
)
```
For each of the following relational calculus queries, determine if there exists an equivalent relational algebra statement. If your answer is positive, give such a statement; otherwise, just state that no such statement exists. (You may get part marks if you write down in English the correct meaning of each query.)

## **YOU ARE NOT RESPONSIBLE FOR RELATIONAL CALCULUS**

a)  $\{5 \text{ marks}\}\{< N > | \exists x, y < N, x, 'CPSC', z > \in marks \text{ and } < N, y, 'CPSC', r > \in marks \}$ and  $x \neq y$ }

b) {5 marks} {  $\langle N \rangle$  |  $\forall$  x ( $\langle r, x, 'CPSC', s \rangle \in$  marks  $\Rightarrow \langle N, x, 'CPSC', t \rangle \in$  marks) }

2. {25 marks} The following relations keep track of airline flight information: Flights: (flno: integer, origin: string, destination: string, distance, integer, departs: timestamp, arrives: timestamp, price: integer) Aircraft(aid: integer, aname: string, cruisingrange: integer) Certified(eid: integer, aid: integer) Employees(eid: integer, ename: string, salary: integer)

Note that the employees relation describes pilots and other kinds of employees as well; every pilot is certified for some aircraft, and only pilots are certified to fly. Write each of the following queries in SQL:

a. {5 marks} List in reverse alphabetical order all pilots who are certified to fly some Airbus plane

b. {5 marks} Find the name(s) and salary(salaries) of the pilot(s) who is(are) certified to fly the largest number of planes

*.* 

- A continuation of the same problem; the relations are listed here again to prevent having to look them up
- Flights: (flno: integer, origin: string, destination: string, distance, integer, departs: timestamp, arrives: timestamp, price: integer)

Aircraft(aid: integer, aname: string, cruisingrange: integer)

Certified(eid: integer, aid: integer)

Employees(eid: integer, ename: string, salary: integer)

c. {5 marks} Compute the difference between the average salary of a pilot and the average salary of all employees (including pilots).

d. {5 marks} For each plane that has at least six pilots, find the name of the plane and the average salary of the pilots who are certified to fly it

e. {5 marks} Find the set of origins and destinations that can be reached by two hops that can't be reached by a direct flight (e.g., list "Pittsburgh" "Honolulu" if there's no direct flight between Pittsburgh and Honolulu *and* there's a flight from "Pittsburgh" to some city "X" and then a flight from "X" to "Honolulu")